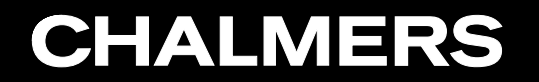

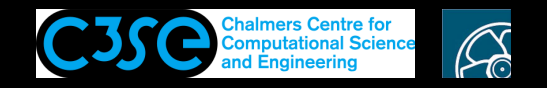

A first look at the source code of applications

**COOO** Håkan Nilsson, Chalmers / Mechanics and Maritime Sciences / Fluid Dynamics

# **CHALMERS**

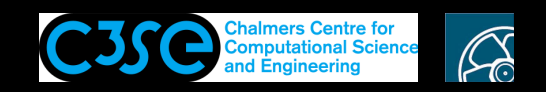

## Finding the source code of the applications in OpenFOAM

- The source code for the applications is arranged in <sup>a</sup> structure that is useful for finding the application you need.
- Use the pre-defined alias app to go to the applications directory:  $$FORM$  APP
- You will find: Allwmake solvers test tools utilities (No test in foam-extend, but instead <sup>a</sup> bin) (In the ESI version, bin is instead here: \$WM\_PROJECT\_DIR/platforms/\$WM\_OPTIONS)
- Allwmake is used to compile all the applications.
- solvers contains the source code of the solvers.
- utilities contains the source code of the utilities.
- test contains source code for testing specific features of OpenFOAM.
- Have <sup>a</sup> look yourself, and we can discuss it.

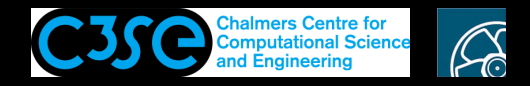

#### Solvers in OpenFOAM

• In \$FOAM\_SOLVERS (use alias sol to go there) you find the source code for the solvers arranged according to (version-dependent):

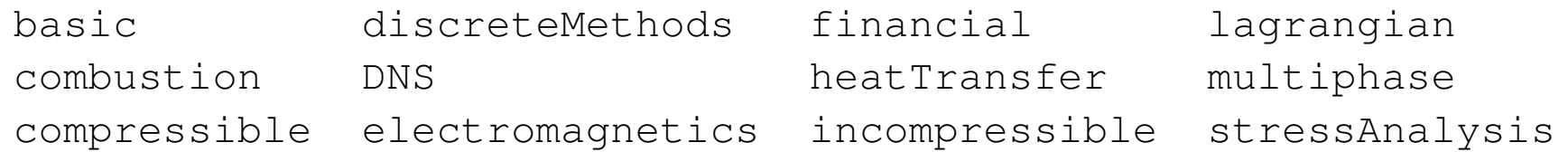

• In sub directory incompressible you find the solver source code directories (version-dependent):

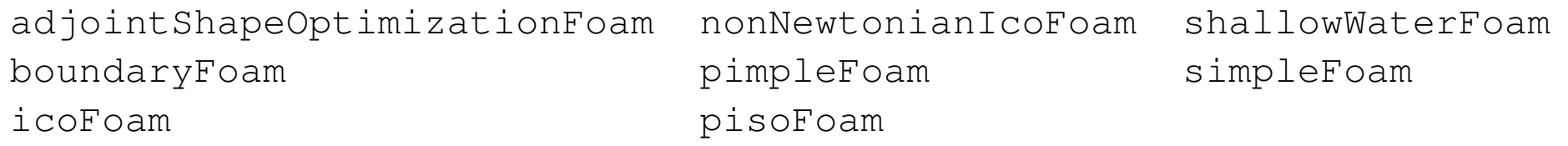

• Inside each solver directory you find  $a \star c$  file with the same name as the directory. This is the main file, where you will find the top-level source code and <sup>a</sup> short description of the solver. For icoFoam:

```
Transient solver for incompressible, laminar flow of
Newtonian fluids.
```
For <sup>a</sup> more complete description, you have the source code right there.

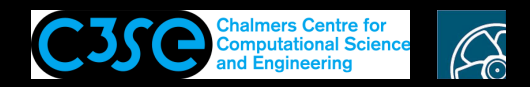

### Utilities in OpenFOAM

- In \$FOAM\_UTILITIES (use alias util to go there) you find the source code for the utilities arranged according to (version-dependent):
	- doc miscellaneous postProcessing surface mesh parallelProcessing preProcessing thermophysical
- In sub directory postProcessing you find:

dataConversion lagrangian miscellaneous postProcess graphics lumped noice

• Inside each utility directory you find  $a \star c$  file with the same name as the directory. This is the main file, where you will find the top-level source code and <sup>a</sup> short description of the utility. For noise:

```
Utility to perform noise analysis of pressure data.
```
• The number of utilities have been greatly reduced in recent versions, since they are being moved into functionObjects.

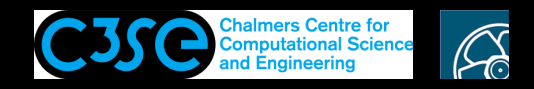

### A quick look at the icoFoam solver directory

- The icoFoam solver source code is located in \$FOAM\_SOLVERS/incompressible/icoFoam where you can find two files, createFields. H and icoFoam. C, and a Make directory.
- The Make directory contains two files, files and options, that specifies how icoFoam should be compiled.
- We will have <sup>a</sup> look at the code later.

**CHALMERS**